# <span id="page-0-0"></span>MC-102 - Aula 05 Comandos Repetitivos

Eduardo C. Xavier

Instituto de Computação - Unicamp

30 de Setembro de 2020

K ロ ▶ K 레 ▶ K 코 ▶ K 코 ▶ 『코 』 900

## Roteiro

- 1 [Comandos Repetitivos](#page-2-0)
- 2 [Comando](#page-6-0) while
- 3 [Breve introdução à listas](#page-12-0)
	- 4 [O comando](#page-13-0) for

#### 5 [Exemplos com Laços](#page-21-0)

- [Variável acumuladora : Soma de números](#page-22-0)
- [Variável acumuladora: Calculando Potências de 2](#page-26-0)
- [Variável acumuladora: Calculando o valor de](#page-30-0) n!

### 6 [Comandos](#page-33-0) continue e break

#### **[Exercícios](#page-39-0)**

 $200$ 

### <span id="page-2-0"></span>Comandos Repetitivos

- Até agora vimos como escrever programas capazes de executar comandos de forma linear, e, se necessário, tomar decisões com relação a executar ou não um bloco de comandos.
- Entretanto, eventualmente é necessário executar um bloco de comandos várias vezes para se obter o resultado esperado.

### Introdução

- Ex.: Programa que imprime todos os números de 1 até 4.
- Será que dá pra fazer com o que já sabemos?

```
p ri nt ("1")
p ri nt ("2")
print('3")print("4")
```
4 0 8

### Introdução

Ex.: Programa que imprime todos os números de 1 até 100.

```
p r i n t ( "1" )
p r i n t ( "2" )
p r i n t ( "3" )
p r i n t ( "4" )
print("5").
       .
       .
p rint ("100")
```
4 0 8

### Introdução

Ex.: Programa que imprime todos os números de 1 até n (informado pelo usuário).

```
n = int (input('Digit e um número:'))print(1)if (n>=2):
    print(2)i f (n>=3):
    print(3).
     .
     .
if(n >= 100):
    p r i n t ( " 100 " )
```
 $\bullet$  Note que o programa é válido para  $n \leq 100$ .

#### <span id="page-6-0"></span>Estrutura:

while condição : comandos

Enquanto a condição for verdadeira (True), ele executa o(s) comando(s).

4 0 8

 $QQ$ 

重

- Passo 1: Testa a condição. Se a condição for verdadeira vai para o Passo 2.
- Passo 2.1: Executa os comandos.
- Passo 2.2: Volta para o Passo 1.

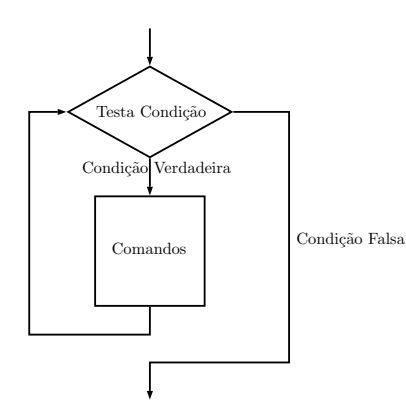

4 0 8

Imprimindo os 100 primeiros números inteiros:

```
i = 1while i \le 100:
  print(i)i = i + 1
```
4日下

 $QQ$ 

重

Imprimindo os n primeiros números inteiros:

```
n = int (input("Digit e um número:"))i = 1while i \le n:
  print(i)i = i + 1
```
4 0 8

重

1. O que acontece se a condição for falsa na primeira vez?

```
a = 1while a = aa= a+1
```
2. O que acontece se a condição for sempre verdadeira?

```
a = 1while a == aa= a+1
```
1. O que acontece se a condição for falsa na primeira vez?

```
a = 1while a = aa=a+1
```
Resposta: Ele nunca entra no laço.

2. O que acontece se a condição for sempre verdadeira?

```
a = 1while a == a:
    a=a+1
```
Resposta: Ele entra no laco e nunca sai (laco infinito).

### <span id="page-12-0"></span>Breve introdução à listas

- Uma lista em Python é uma estrutura que armazena vários dados que podem ser de um mesmo tipo ou não.
- $\bullet$  O acesso a um dado específico da lista se da por indicação de sua posição.
- $\bullet$  Uma lista é criada com a construção: [dado<sub>1</sub>, dado<sub>2</sub>, . . . , dado<sub>n</sub>].

```
>>> a = [1, "ola", 2]
>>> type(a)
<class 'list'>
>>> a[0]
1
>>> a[1]
'ola'
>>> a[2]
2
```
#### <span id="page-13-0"></span>Estrutura:

```
for variável in lista
  comando ( s )
```
Para cada elemento da lista, em ordem de ocorrência, é atribuído este elemento à variável e então é executado o(s) comando(s).

- Passo 1: Se não percorreu toda a lista, atribui-se próximo elemento da lista para a variável.
- Passo 2.1: Executa comandos.
- Passo 2.2: Volta ao Passo 1.

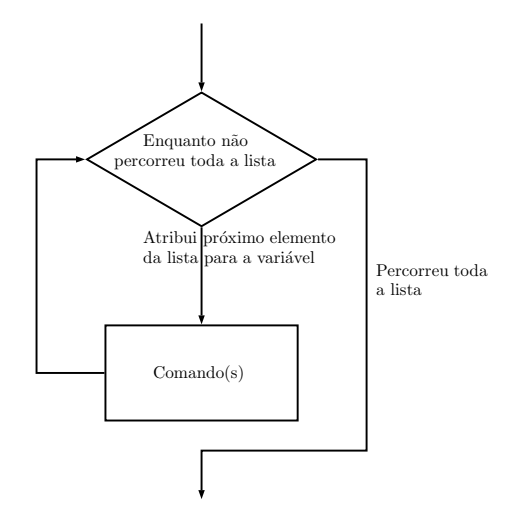

Eduardo C. Xavier (Instituto de Computação Unicamp) [MC-102 Aula 05](#page-0-0) 30 de Setembro de 2020 16 / 42

メロト メタト メミト メミト

 $OQ$ 

画

<span id="page-16-0"></span>O programa abaixo usa o laço for para imprimir números de uma lista.  $a = [1, 2, 3]$ for i in a:

print(i)

4 0 8

**A** The

重

# <span id="page-17-0"></span>A função range

- É comum fazermos um laço for iterar sobre valores numéricos.
- Em Python o comando  $\mathsf{range(n)}$  gera uma lista $^1$  com os valores de 0 até  $n-1$ .
- O programa abaixo imprime os números de 0 até 9.

```
for i in range (10)print(i)
```
 $^{\rm 1}$ é um iterator na verdade, mas funciona como uma li[sta](#page-16-0) [pa](#page-18-0)[ra](#page-16-0) [n](#page-17-0)[o](#page-13-0)[ss](#page-12-0)o[s](#page-21-0) [p](#page-21-0)[ro](#page-12-0)[p](#page-13-0)[ó](#page-20-0)s[ito](#page-0-0)[s aq](#page-43-0)ui Eduardo C. Xavier (Instituto de Computação Unicamp) [MC-102 Aula 05](#page-0-0) 30 de Setembro de 2020 18 / 42

# <span id="page-18-0"></span>A função range

- · Podemos especificar um intervalo de valores na função range: **Figure 1** range(i, f): gera-se números de *i* até  $f - 1$ .
- O programa abaixo imprime os números de 5 até 9.

```
for i in range (5, 10):
  print(i)
```
# A função range

- **·** Podemos especificar um passo a ser considerado no intervalo de valores da função range.
	- **Pange(i, f, p)**: gera-se valores a partir de *i* com incremento de  $p$  até  $f = 1$
- O programa abaixo imprime os números pares entre 0 e menores que 13.

```
for i in range (0, 13, 2)print(i)
```
<span id="page-20-0"></span>Imprimindo os n primeiros números inteiros:

```
n = int (input("Digit e um número:"))for i in range (1, n+1):
  print(i)
```
4 0 8

重

### <span id="page-21-0"></span>Variável Acumuladora

- Vamos ver alguns exemplos de problemas que são resolvidos utilizando laços.
- Há alguns padrões de solução que são bem conhecidos, e são úteis em diversas situações.
- $\bullet$  O primeiro padrão deles é o uso de uma "variável acumuladora".

#### Problema

Ler um inteiro positivo n, em seguida ler n números do teclado e apresentar a soma destes.

Eduardo C. Xavier (Instituto de Computação Unicamp) [MC-102 Aula 05](#page-0-0) 30 de Setembro de 2020 22 / 42

 $200$ 

### <span id="page-22-0"></span>Soma de números

- · Como n não é definido a priori, não podemos criar n variáveis e depois somá-las.
- A idéia e criar uma variável acumuladora que a cada iteração de um laço acumula a soma de todos os números lidos até então.
- Propriedade da acumuladora:
	- $\triangleright$  No início da *i*-ésima iteração tem a soma dos  $(i 1)$  números lidos anteriormente.
	- $\blacktriangleright$  No fim da *i*-ésima iteração terá a soma dos *i* números lidos (adiciona à seu valor o novo número lido).

### Soma de números

- · Como n não é definido a priori, não podemos criar n variáveis e depois somá-las.
- A idéia e criar uma variável acumuladora que a cada iteração de um laço acumula a soma de todos os números lidos até então.
- Propriedade da acumuladora:
	- $\triangleright$  No início da *i*-ésima iteração tem a soma dos  $(i 1)$  números lidos anteriormente.
	- $\blacktriangleright$  No fim da *i*-ésima iteração terá a soma dos *i* números lidos (adiciona à seu valor o novo número lido).
- Pseudo-código:

```
acum uladora = 0 \# inicialmente não somamos nada
Repita n vezes
      Leia um número aux
      actualadora = acumuladora + aux
```
### Soma de números

Para repetir a leitura de n números podemos usar tanto um laço for

```
n = int (input('Digite a quantidade de números '))
```

```
for i in range (0, n)#executa comandos n vezes
```

```
ou um laço while
n = int (input('Digit a quantidade de números '))i = 1while i \leq n:
   #executa comandos n vezes
    i = i + 1
```
化重新化重新 医

Abaixo temos uma solução utilizando o comando for.

```
n = int (input('Digit a quantidade de números '))soma = 0for i in range (0, n):
    aux = int (input('Número:'))soma = soma + aux
print ('Soma é ', soma)
```
重

### <span id="page-26-0"></span>Calculando potências de 2

Mais um exemplo:

Problema

Leia um inteiro positivo  $n$ , e imprima as potências:  $2^0, 2^1, \ldots, 2^n.$ 

Eduardo C. Xavier (Instituto de Computação Unicamp) [MC-102 Aula 05](#page-0-0) 30 de Setembro de 2020 26 / 42

重

### Calculando potências de 2

- Usamos uma variável acumuladora que no início da i-ésima iteração de um laço, possui o valor 2 $^i$ .
- Imprimimos este valor e atualizamos a acumuladora para a próxima iteração, multiplicando esta variável por 2.
- Propriedade da acumuladora:
	- $\blacktriangleright$  No início da *i*-ésima iteração tem o valor de 2<sup>*i*</sup> que é impresso.
	- $\blacktriangleright$  No fim da *i*-ésima iteração seu valor é atualizado para  $2^{i+1}$  para a próxima iteração.

 $200$ 

### Calculando potências de 2

- Usamos uma variável acumuladora que no início da i-ésima iteração de um laço, possui o valor 2 $^i$ .
- Imprimimos este valor e atualizamos a acumuladora para a próxima iteração, multiplicando esta variável por 2.
- Propriedade da acumuladora:
	- $\blacktriangleright$  No início da *i*-ésima iteração tem o valor de 2<sup>*i*</sup> que é impresso.
	- $\blacktriangleright$  No fim da *i*-ésima iteração seu valor é atualizado para 2<sup>i+1</sup> para a próxima iteração.
- Pseudo-código:

```
acumuladora = 1 \# Corresponde a 2<sup>^0</sup>
Para i = 0 até n faça:
      imprima acumuladora
       actualadora = acumuladora * 2
```
### Calculando Potências de 2

```
Em Python:
n = int (input('Digit e n.'))i = 0p ot = 1 #corresponde a 2^0
while i \le n:
     p r i n t ( '2<sup>\circ</sup>%d = %d ' %(i , p o t ) )
     pot = pot * 2i = i + 1
```
OBS: Já vimos o uso de %f ou % Nf para imprimir números float. Aqui usamos %d para números inteiros.

#### <span id="page-30-0"></span>Problema

Fazer um programa que lê um valor inteiro positivo n e calcula o valor de n!.

• Lembre-se que 
$$
n! = n * (n - 1) * (n - 2) * ... 2 * 1
$$
.

Eduardo C. Xavier (Instituto de Computaca de 200 19742 - MC-102 - Aula 05 30 de Setembro de 2020 29/42

- Criamos uma variável acumuladora que no início da i-ésima iteração de um laço armazena o valor de  $(i - 1)!$ .
- Durante a i-ésima iteração atualizamos a variável acumuladora multiplicando esta por i obtendo i!.
- Propriedade da acumuladora:
	- ► No início da *i*-ésima iteração tem o valor de  $(i 1)!$ .
	- ► No fim da *i*-ésima iteração seu valor é atualizado para  $i! = (i 1)! * i$ .
- No m do laço, após n iterações, teremos na acumuladora o valor de n!.

- Criamos uma variável acumuladora que no início da i-ésima iteração de um laço armazena o valor de  $(i - 1)!$ .
- Durante a i-ésima iteração atualizamos a variável acumuladora multiplicando esta por i obtendo i!.
- Propriedade da acumuladora:
	- ► No início da *i*-ésima iteração tem o valor de  $(i-1)!$ .
	- ► No fim da *i*-ésima iteração seu valor é atualizado para  $i! = (i 1)! * i$ .
- No m do laço, após n iterações, teremos na acumuladora o valor de n!.
- Pseudo-código:

```
acumuladora = 1 \#corresponde a 0!
Para i = 1 até n faca:
    actualadora = acumuladora * ii = i + 1
```
化重新化重新 医

```
Em Python:
n = int (input('Digit e n')')fat = 1 \#corresponde a 0!
for i in range (1, n+1):
    #no fim do laço devemos ter i!
    fat = fat * iprint ('Fatorial de', n, 'é', fat)
```
4 0 8

 $QQ$ 

÷

O comando break faz com que a execução de um laço seja terminada, passando a execução para o próximo comando depois do final do laço.

```
for i in range (1, 11)if ( i > = 5 )b r e a k
     print (i)
print ("Terminou o laco")
```
O que será impresso?

### Lacos e o comando **break**

O comando break faz com que a execução de um laço seja terminada, passando a execução para o próximo comando depois do final do laço.

```
for i in range (1, 11)if ( i > = 5 )b r e a k
    print(i)print ("Terminou o laço")
```
O que será impresso? Resposta: Os números de 1 até 4 e depois a frase Terminou o laço".

### Lacos e o comando **break**

**•** Assim como a "condição"em laços, o comando break é utilizado em situações de parada de um laço.

Exe.: Imprimindo os números de 1 até 10.

```
i = 1while True
     if (i > 10)b reak
     print(i)i = i + 1é equivalente a:
i = 1while i < 10:
     p ri n t(i)
     i = i + 1
```
 $QQ$ 

÷

### Lacos e o comando **continue**

O comando continue faz com que a execução de um laço seja alterada para final do laço.

```
for i in range (1, 11)if i = 5c o n t i n u e
    print(i)print ('Terminou o laço')
```
O que será impresso?

 $\Omega$ 

÷

### Lacos e o comando **continue**

O continue faz com que a execução de um laço seja alterada para final do laço.

```
for i in range (1, 11)if i = = 5c o n t i n u e
     print(i)print ('Terminou o laço')
```
O que será impresso? Resposta: Os números de 1 até 10, exceto o número 5, e depois a frase Terminou o laço".

### <span id="page-39-0"></span>Lacos e o comando **continue**

O continue é utilizado em situações onde comandos dentro do laço só devem ser executados caso alguma condição seja satisfeita.

Exe.: Imprimindo área de um círculo, mas apenas se raio for par (e entre 1 e 10).

```
for r in range (1, 11):
    if (r \frac{9}{2}) = 0 : #se o número for impar pulamos
         cont in ue
    area = 3.1415*rxrp rint ("% 2 f" %area)
```
Mas note que poderíamos escrever algo mais simples:

```
for r in range (2, 11, 2):
    area = 3.1415*rxp rint ("% 2 f" %area)
```
Eduardo C. Xavier (Instituto de Computa $\sim$  MC-102  $-$  Aula 05  $\sim$  30 de Setembro de 2020  $\sim$  37/42

### Exercício

Faça um programa que imprima um menu de 4 pratos na tela e uma quinta opção para sair do programa. O programa deve imprimir o prato solicitado. O programa deve terminar quando for escolhido a quinta opção.

### Exercício

Faça um programa que lê dois números inteiros positivos a e b. Utilizando laços, o seu programa deve calcular e imprimir o valor  $\boldsymbol{s}^{\boldsymbol{b}}.$ 

Faça um programa que lê um número n e que computa e imprima o valor  $\sum_{n=1}^{\infty}$ 

 $i=1$ i.

#### OBS: Não use fórmulas como a da soma de uma P.A.

 $200$ 

### <span id="page-43-0"></span>Exercício

Faça um programa que lê um número n e imprima os valores entre 2 e n que são divisores de n.

4 0 8

 $QQ$ 

э

Faça um programa que lê um número n e imprima os valores

#### $\sum$ j  $i=1$ i

para  $j$  de 1 até  $n$ , um valor por linha.

4 0 8

 $\Omega$ 

э